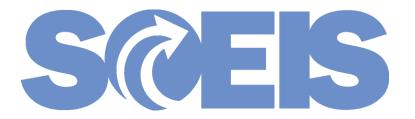

# SCEIS CAPITAL LEASE FUNCTIONALITY

# GOVERNMENTAL FUNDS

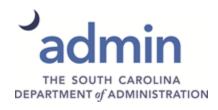

# Capital Lease Functionality

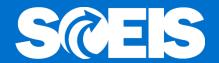

- The purpose of this presentation is to:
- 1. Introduce SCEIS functionality that will allow agencies to properly account for leased equipment that meet GASB's criteria for a capital lease.
- 2. Provide a glimpse into future changes in capital lease accounting resulting from GASB 87.

# Capital Lease Functionality

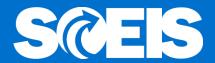

- @ GASB requirements state that leases of equipment with a <u>bargain purchase option</u> must be treated as a financing arrangement for an asset. <u>The leased</u> <u>equipment must be treated as an asset.</u>
- On 02/08/2017, the State entered into a statewide contract with Presidio Technology Capital LL, 7000243384, to provide IT equipment. Presidio's contract has a <u>bargain purchase option</u>; therefore IT equipment leased under this contract must be treated as assets.

# Capital Lease Liabilities – Current Criteria

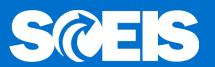

- Today's Criteria for a Capital Lease per GASB
  - 1. Ownership is shifted to the lessee before the end of the lease period,
  - 2. Bargain Purchase Option The lessee can buy the asset at the end of the lease for less than fair market value,
  - 3. Lease period is at least 75% of the asset's useful life,
  - 4. Present value of the lease payments is at least 90% of the fair value of the asset at the inception of the lease.

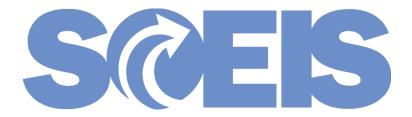

# Leased Asset Functionality Considerations

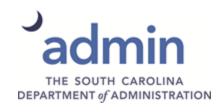

# Capital Lease Liabilities – Current Criteria

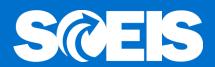

- Proprietary vs Governmental:
  - Proprietary funds will record leasing transactions as assets and liabilities within the fund that will make future payments.
  - Governmental funds will record leasing transactions as assets and expenditures in the fund that will make future payments. Expenditure GL 5060999997 has been created as a "Leased Asset Contra" account. The corresponding commitment item is statistical and will not consume budget.

# Capital Lease Functionality: Determine Fund Type – FM5S

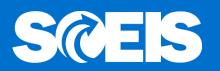

| Display Fund: Basic Screen |                   |                                 |  |  |  |
|----------------------------|-------------------|---------------------------------|--|--|--|
| Long text Change hi        | istory Change dod | cuments Classification          |  |  |  |
| FM Area<br>Fund            | SC01<br>10010000  | SC FM Area                      |  |  |  |
| Names                      |                   |                                 |  |  |  |
| Name                       | GENERAL FUND      |                                 |  |  |  |
| Description                | GENERAL FUND      |                                 |  |  |  |
| Basic data                 |                   | Valid 10 12/31/9399             |  |  |  |
| Fund Type                  | 01-01             | PG-Governmental/General funds   |  |  |  |
| Authorization group        | 01 01             | 1 6 Governmentaly General rands |  |  |  |
|                            |                   |                                 |  |  |  |
| Additional data            |                   |                                 |  |  |  |
| Bdgt profile fund          |                   |                                 |  |  |  |
| Customer for fund          |                   |                                 |  |  |  |
| Funds application          | 01                | GENERAL FUND                    |  |  |  |
| ✓ Balance update           |                   |                                 |  |  |  |

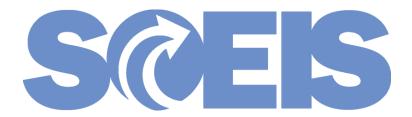

# Leased Asset Functionality Transactions

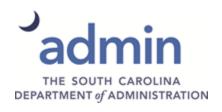

## Capital Lease Functionality

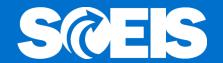

Lesson 1 Single Asset

Lesson 2 Multiple Assets

Lesson 3 Procurement Process

Lesson 4 Lease Payment

Lesson 5 Reporting

Lesson 6 GASB 87

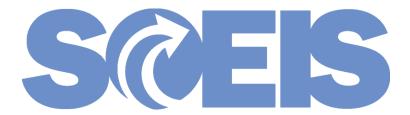

# Single Asset

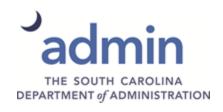

#### Lease Document

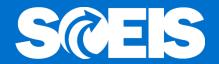

Presidio Technology: Copier Lease

Terms: 3 year lease, monthly payments on Apr 1

Interest Rate 5%

Principle \$5,000.00

First Payment April 1, 2018

Payment \$150.00

# Amortization Schedule – First Year SCES

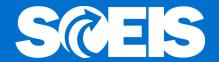

#### Amortization of \$5,000, 3 Year Term, 5%

FY 2018 Interest = \$60.00

FY2018 Principal = \$390.00

| Date |        | Interest | Principal | Balance  | _0_ | Date       | Interest  | Principal   | Balance     |
|------|--------|----------|-----------|----------|-----|------------|-----------|-------------|-------------|
| Date |        | merest   | Tillcipal | Dalarice |     | Date       | interest  | Tillcipal   | Dalarice    |
|      | Apr-18 | 21.00    | 129.00    | 4,871.00 |     | Nov-18     | 16.00     | 134.00      | 3,948.00    |
|      |        |          |           |          |     |            |           |             |             |
|      | May-18 | 20.00    | 130.00    | 4,741.00 |     | Dec-18     | 16.00     | 134.00      | 3,814.00    |
|      |        |          |           |          |     |            |           |             |             |
|      | Jun-18 | 19.00    | 131.00    | 4,610.00 |     | Jan-19     | 15.00     | 135.00      | 3,679.00    |
| þ    |        |          |           |          |     |            |           |             |             |
|      | Jul-18 | 19.00    | 131.00    | 4,479.00 |     | Feb-19     | 15.00     | 135.00      | 3,544.00    |
|      |        |          |           |          |     |            |           |             |             |
|      | Aug-18 | 18.00    | 132.00    | 4,347.00 |     | Mar-19     | 14.00     | 136.00      | 3,408.00    |
|      |        |          |           |          |     |            |           |             |             |
|      | Sep-18 | 18.00    | 132.00    | 4,215.00 |     |            |           |             |             |
|      |        |          |           |          |     |            |           |             |             |
|      | Oct-18 | 17.00    | 133.00    | 4,082.00 |     | Short Term | \$ 148.00 | \$ 1,202.00 | \$ 3,408.00 |

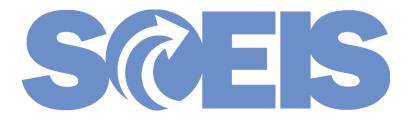

# Single Asset

### Create Asset

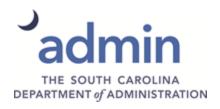

#### Create Asset AS01

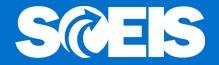

#### Create Asset: Initial screen

| 1520 | 2.0          |
|------|--------------|
|      |              |
| 500  | L            |
| 1    |              |
|      |              |
|      |              |
|      |              |
|      |              |
|      |              |
|      |              |
|      |              |
|      |              |
|      |              |
|      | 1520<br>SCO: |

### Create Asset – General Tab

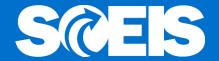

#### Create Asset: Master data

| Asset values         |                   |                           |                  |         |
|----------------------|-------------------|---------------------------|------------------|---------|
| Asset INTERN-0000:   | 1 0               | SCEIS_Copy & Fax Eqp      | Company Code     | SC0:    |
| General Time-depe    | endent Allocatio  | ons Origin Leasing        | Deprec. Areas    | 1       |
| General data         |                   |                           |                  |         |
| Description          | Copier Lease Asse |                           |                  | <b></b> |
|                      |                   |                           |                  |         |
| Asset main no. text  |                   |                           |                  |         |
| Acct determination   | 15200 SCEI        | S_Photocopy & Fax Equipme | ent              |         |
| Serial number        | TBD               |                           |                  |         |
| Inventory number     | TBD               |                           |                  |         |
| Quantity             |                   | EA each                   |                  |         |
|                      | Manage historica  | illy                      |                  |         |
| Inventory            |                   |                           |                  |         |
| Last inventory on    |                   | ✓ Include asset in        | n inventory list |         |
| Inventory note       |                   |                           |                  |         |
| Posting information  |                   |                           |                  |         |
| Capitalized on       |                   | Deactivation on           |                  |         |
| First acquisition on |                   | Plnd. retirement          | on               |         |
| Acquisition year     | 000               | Ordered on                |                  |         |

# Create Asset – Time Dependent Tab SCES

#### Create Asset: Master data Asset values INTERN-00001 0 Asset Copier Lease Asse Company Code Class 15200 SCEIS Copy & Fax Eqp Time-dependent General Allocations Origin Leasing Deprec. Areas Interval from 01/01/1900 to 12/31/9999 Business Area C050 Cost Center C050A00010 Resp. cost center Int. order Location Room License plate number Personnel Number Fund 30350000 Functional Area C050 0000 Grant Not Relevant C050A00010 Funds Center

### Create Asset – Leasing Tab

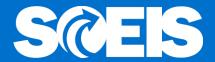

#### Create Asset: Master data

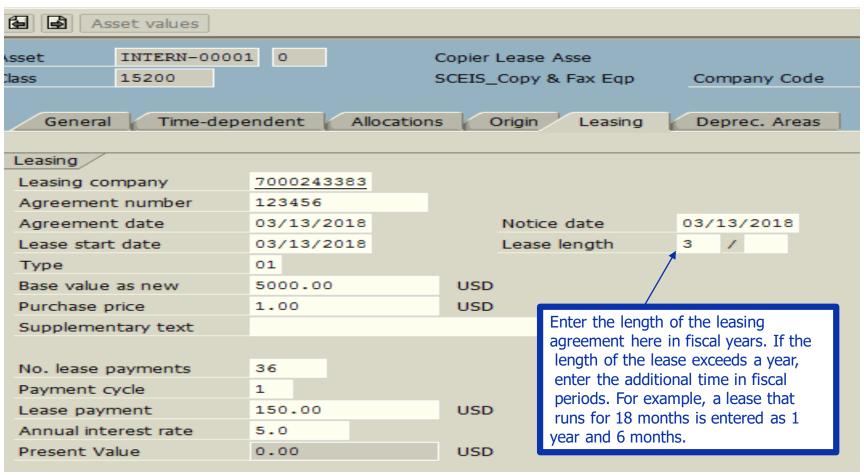

### Create Asset – Leasing Tab

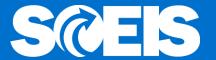

#### Create Asset: Master data

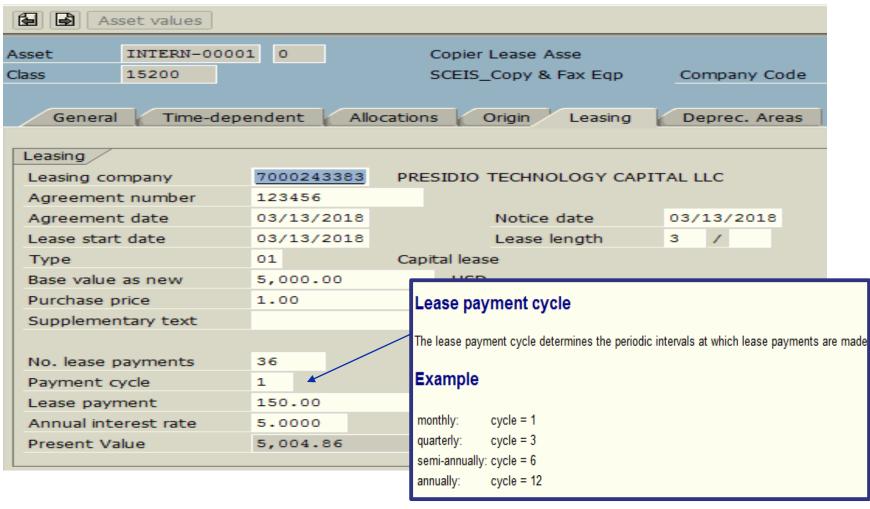

# Create Asset - Depreciation Tab

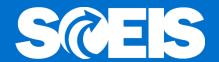

| Create As    | Create Asset: Master data               |         |         |                             |              |        |               |      |
|--------------|-----------------------------------------|---------|---------|-----------------------------|--------------|--------|---------------|------|
| Asset        | et values                               |         |         |                             |              |        |               |      |
| Asset 1      | Asset INTERN-00001 0 Copier Lease Asset |         |         |                             |              |        |               |      |
| Class 1      | 5200                                    |         |         | SCEIS                       | S_Copy & Fax | Eqp    | Company Code  | SC01 |
| General      | Time-d                                  | ependen | t Alloc | ations                      | Origin Le    | easing | Deprec. Areas |      |
| A Deprecia   | ation area                              | DKey    | UseLife | Prd                         | ODep Start   |        |               |      |
| 01 Modif. Ad | crl.                                    | ZPS1    |         | UseLife Prd ODep Start  1 3 |              |        |               |      |
| 20 Full Accr | ual                                     | ZPS2    | 3       | 3                           |              |        |               |      |
|              |                                         |         |         |                             |              |        |               |      |
|              |                                         |         |         |                             |              |        |               |      |

| The asset | 150000014979 | 0 is created |
|-----------|--------------|--------------|
|           |              |              |
|           |              |              |

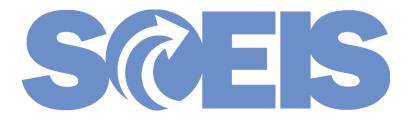

# Single Asset

## Capitalization - ABZON

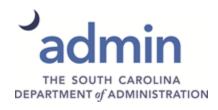

## **ZGLA Before Capitalization**

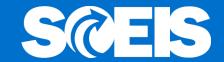

| GL Account                                  | YTD Beg Bal | MTD Activity | YTD End Bal |
|---------------------------------------------|-------------|--------------|-------------|
| 1801010000 VEHICLES & TRANSPORTATION - (MA) | 100.00      |              | 100.00      |
| 1801014000 OFFICE EQUIPMENT - (MA)          | 40,000.00   |              | 40,000.00   |
| 1801015000 PHOTOCOPY & FAX EQUIPMENT - (MA) | 52,450.00   |              | 52,450.00   |
| 1801016000 DATA PROCESSING EQUIPMENT - (MA) | 45,185.55   |              | 45,185.55   |
| 1801099000 LOW VALUE ASSETS - (MA)          | 8,577.19    |              | 8,577.19    |
|                                             |             |              |             |

### Capitalization - ABZON

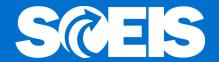

#### Enter Asset Transaction: Acquis. w/Autom. Offsetting Entry

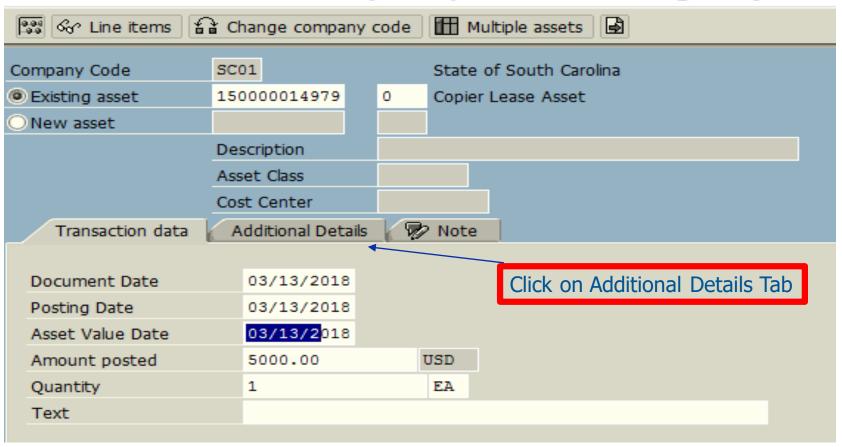

### Capitalization - ABZON

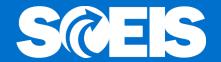

#### Enter Asset Transaction: Acquis. w/Autom. Offsetting Entry

| S Line items                               | Change company     | code | Multiple assets                    |
|--------------------------------------------|--------------------|------|------------------------------------|
| Company Code                               | SC01               |      | State of South Carolina            |
| <ul><li>Existing asset</li></ul>           | 150000014979       | 0    | Copier Lease Asset                 |
| ○ New asset                                |                    |      |                                    |
|                                            | Description        |      |                                    |
|                                            | Asset Class        |      |                                    |
|                                            | Cost Center        |      |                                    |
| Transaction data                           | Additional Details | 8    | Note                               |
| Special specif. for docu                   | ment               |      |                                    |
| Posting period                             | menc               |      |                                    |
| Document type                              | AL                 |      | Enter Document Type, Offsetting GL |
| Offsetting acct no.                        | 5060999997         |      | And Transaction Type               |
| Offsetting acct fio.                       | 3000999997         |      |                                    |
| Special specif. for trans Transaction Type | zDO Q              |      |                                    |
| Trading partner                            |                    |      |                                    |

### Capitalization – FB03

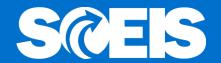

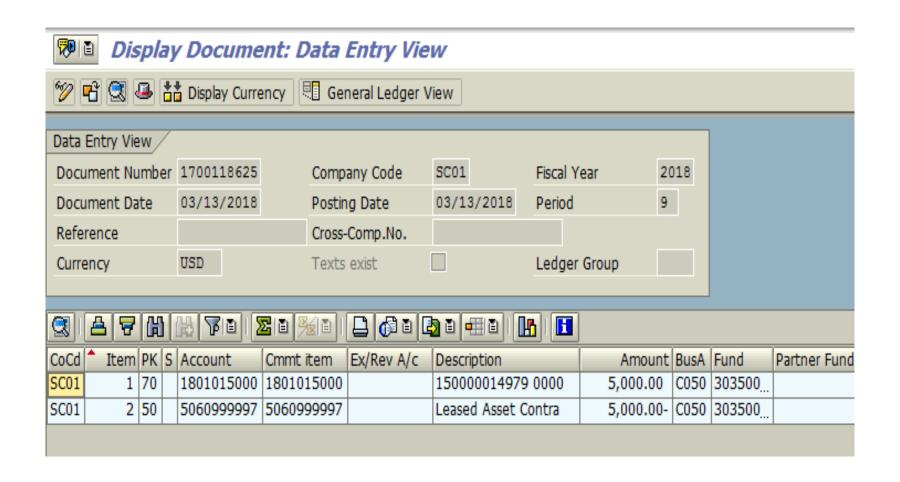

# ZGLA After Capitalization

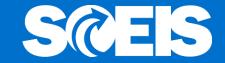

| GL Account                   |                 | YTD Beg Bal | MTD Activity | YTD End Bal |
|------------------------------|-----------------|-------------|--------------|-------------|
| 1801010000 VEHICLES & TRANSP | ORTATION - (MA) | 100.00      |              | 100.00      |
| 1801014000 OFFICE EQUIPMENT  | - (MA)          | 40,000.00   |              | 40,000.00   |
| 1801015000 PHOTOCOPY & FAX E | QUIPMENT - (MA) | 52,450.00   | 5,000.00     | 57,450.00   |
| 1801016000 DATA PROCESSING E | QUIPMENT - (MA) | 45,185.55   |              | 45,185.55   |
| 1801099000 LOW VALUE ASSETS  | - (MA)          | 8,577.19    |              | 8,577.19    |
|                              |                 |             |              |             |

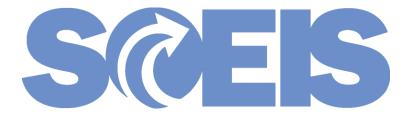

# Multiple Assets

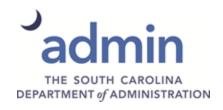

#### Lease Document

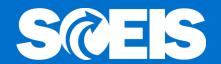

Presidio Technology: Copier Lease

Terms: 5 year lease

Interest Rate 5%

Principle \$42,450

First Payment Feb 1, 2018

Payment \$801/Month

#### Lease Document

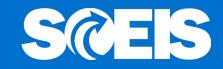

| Presidio Technology: | Copier Lease |                 |
|----------------------|--------------|-----------------|
| 2 ABC Copiers        | \$10,000 ea  | \$20,000        |
| 2 DEF Copiers        | 7,500 ea     | <u>15,000</u>   |
|                      |              | 35,000          |
| Sales Tax            |              | 2,450           |
|                      |              | 37,450          |
| Installation         | 5,000        | 5,000           |
| Total                |              | <u>\$42,450</u> |

#### Calculation of Asset Values

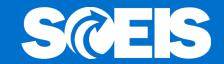

|              | Price     | Sales Tax  | Installation | Asset Value |
|--------------|-----------|------------|--------------|-------------|
|              |           |            |              |             |
| ABC Copier 1 | 10,000.00 | 700.00     | 1,428.57     | 12,128.57   |
|              |           |            |              |             |
| ABC Copier 2 | 10,000.00 | 700.00     | 1,428.57     | 12,128.57   |
|              |           |            |              |             |
| DEF Copier 1 | 7,500.00  | 525.00     | 1,071.43     | 9,096.43    |
|              |           |            |              |             |
| DEF Copier 2 | 7,500.00  | 525.00     | 1,071.43     | 9,096.43    |
|              |           |            |              |             |
| Sales Tax    | 2,450.00  | (2,450.00) |              | -           |
|              |           |            |              |             |
| Installation | 5,000.00  |            | (5,000.00)   | -           |
|              |           |            |              |             |
|              | 42,450.00 | -          | -            | 42,450.00   |
|              |           |            |              |             |

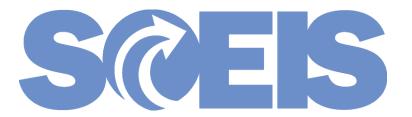

# Multiple Assets

### Create Assets

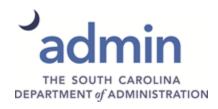

#### Create Assets – AS01

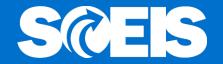

| Create Asset: Initial se         | creen |
|----------------------------------|-------|
| Master data   Depreciation areas |       |
|                                  |       |
|                                  |       |
| Asset Class                      | 15200 |
| Company Code                     | SC01  |
| Number of similar assets         | 1     |
|                                  |       |
| Reference                        |       |
| Asset                            |       |
| Sub-number                       |       |
| Company code                     |       |
|                                  |       |
|                                  |       |
| Post-capitalization              |       |

## Create Assets – General Tab

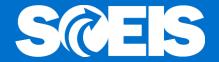

| Create Asset: Mas   | ster data       |          |         |                  |                |      |
|---------------------|-----------------|----------|---------|------------------|----------------|------|
|                     | seer data       |          |         |                  |                |      |
| Asset values        |                 |          |         |                  |                |      |
| Asset INTERN-0000   | 1 0             |          |         |                  |                |      |
| Class 15200         |                 | SCE      | IS_Copy | & Fax Eqp        | Company Code   | SC01 |
|                     |                 |          |         |                  |                |      |
| General Time-depe   | endent Alloca   | ations   | Origin  | Leasing          | Deprec. Areas  |      |
|                     |                 |          |         |                  |                |      |
| General data        |                 |          |         |                  |                | _    |
| Description         | Leased Copier   |          |         |                  |                |      |
|                     |                 |          |         |                  |                |      |
| Asset main no. text |                 |          |         |                  |                |      |
| Acct determination  | <u>15200</u> SC | CEIS_Pho | tocopy  | & Fax Equipmen   | it             |      |
| Serial number       | TBD             |          |         |                  |                |      |
| Inventory number    | TBD             |          |         |                  |                |      |
| Quantity            |                 |          | EA      | each             |                |      |
|                     | Manage histo    | rically  |         |                  |                |      |
|                     |                 |          |         |                  |                |      |
| Inventory           |                 |          |         |                  |                |      |
| Last inventory on   |                 |          | ~       | Include asset in | inventory list |      |
| Inventory note      |                 |          |         |                  |                |      |
|                     |                 |          |         |                  |                |      |

# Create Assets – Time Dependent Tab

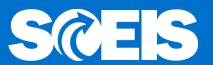

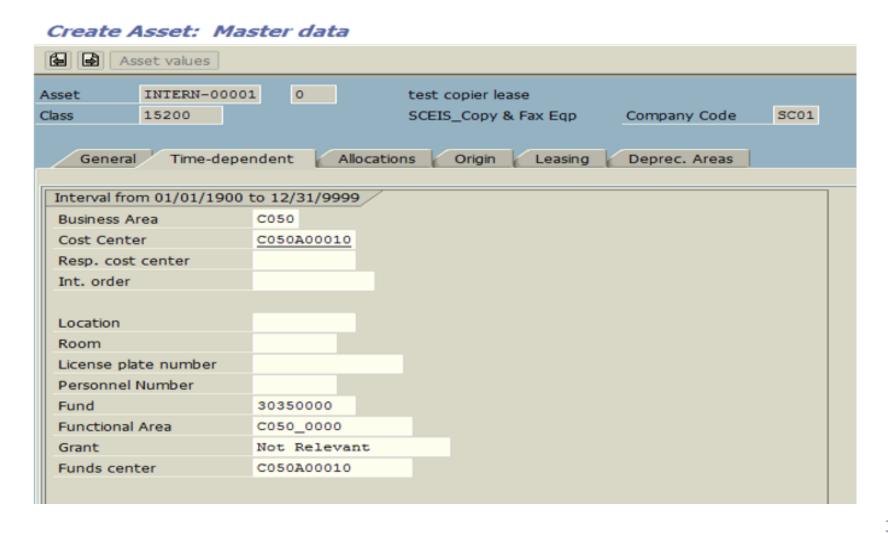

## Create Assets – Leasing Tab

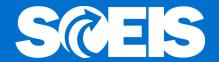

| Create Asset: M                | laster data      |                                       |               |
|--------------------------------|------------------|---------------------------------------|---------------|
| Asset values                   |                  |                                       |               |
| Asset INTERN-00<br>Class 15200 | 001 0            | Leased Copier<br>SCEIS_Copy & Fax Eqp | Company Code  |
| General Time-de                | ependent Allocat | ions Origin Leasing                   | Deprec. Areas |
| Leasing                        | 0 8              |                                       |               |
| Leasing company                | 7000243383       |                                       |               |
| Agreement number               | 99677102         |                                       |               |
| Agreement date                 | 02/01/2018       | Notice date                           | 02/01/2018    |
| Lease start date               | 02/01/2018       | Lease length                          | 5 /           |
| Туре                           | 01               |                                       |               |
| Base value as new              | 42,450.00        | USD                                   |               |
| Purchase price                 | 1.00             | USD                                   |               |
| Supplementary text             |                  |                                       |               |
|                                |                  |                                       |               |
| No. lease payments             | 60               |                                       |               |
| Payment cycle                  | 1                | ☐ Advance p                           | payments      |
| Lease payment                  | 801.00           | USD                                   |               |
| Annual interest rate           | 5.0              |                                       |               |
| Present Value                  | 0.00             | USD                                   |               |

#### Create Sub Assets – AS11

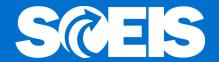

# Create Subnumber: Initial screen Depreciation areas Master data 150000015090 Asset Company Code SC01 Number of similar subnumbers Post-capitalizatn

## Create Sub Assets – AS11 General Tab

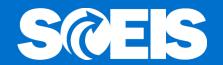

| Asset values                                      |                      |                     |                    |                             |      |  |
|---------------------------------------------------|----------------------|---------------------|--------------------|-----------------------------|------|--|
| Asset 150000015<br>Class 15200<br>General Time-de |                      | SCEIS_Cop           | oy & Fax Eqp       | Company Code  Deprec. Areas | sco: |  |
| General data                                      |                      |                     |                    |                             |      |  |
| Description                                       | Leased Copier        |                     |                    |                             |      |  |
| Asset main no. text                               | Leased Copier        |                     |                    |                             |      |  |
| Acct determination                                | Marine State Control | SCEIS_Photocop      | y & Fax Equipmen   | t                           |      |  |
| Serial number                                     | TBD                  |                     |                    |                             |      |  |
| Inventory number                                  | TBD                  |                     |                    |                             |      |  |
| Quantity                                          | 1 Manage hist        | torically           | each               |                             |      |  |
| Inventory                                         |                      | -                   | -00-               |                             |      |  |
| Last inventory on                                 |                      | -                   | Include asset in i | nventory list               |      |  |
| Inventory note                                    |                      |                     |                    |                             |      |  |
| Posting information                               |                      |                     |                    |                             |      |  |
| Capitalized on                                    |                      | Deactivation on     |                    |                             |      |  |
| First acquisition on                              |                      | Plnd. retirement on |                    |                             |      |  |
| Acquisition year                                  | 000                  | Ordered on          |                    |                             |      |  |

# Create Sub Assets – AS11 Time-Dependent Tab

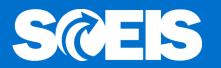

#### Create Asset: Master data Asset values 150000015090 1 Asset test copier lease 15200 SCEIS\_Copy & Fax Eqp Company Code SC01 Class Time-dependent Allocations Deprec. Areas General Origin Leasing Interval from 01/01/1900 to 12/31/9999 C050 Business Area Cost Center C050A00010 Resp. cost center Int. order Location Room License plate number Personnel Number Fund 30350000 C050 0000 Functional Area Grant Not Relevant Funds center C050A00010

# Create Sub Assets – AS11 Leasing Tab

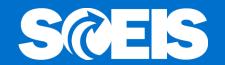

#### Create Asset: Master data

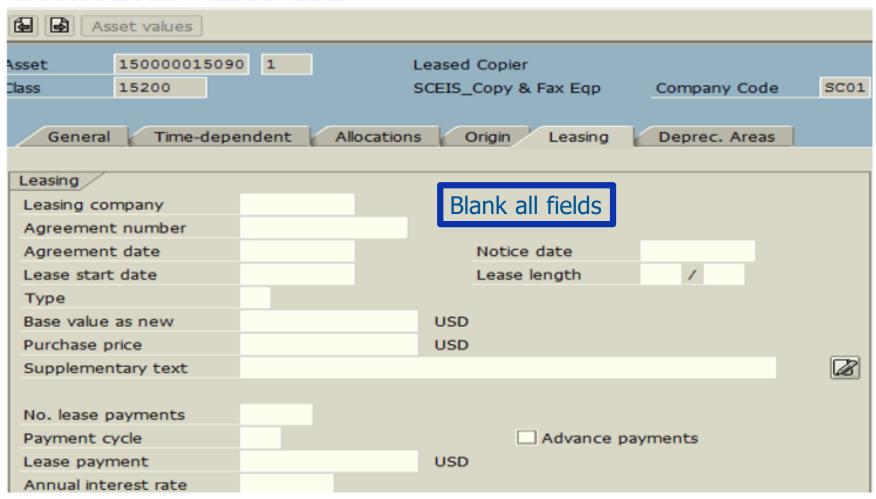

# Create Sub Assets – AS11 Depreciation Tab

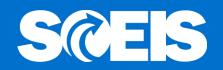

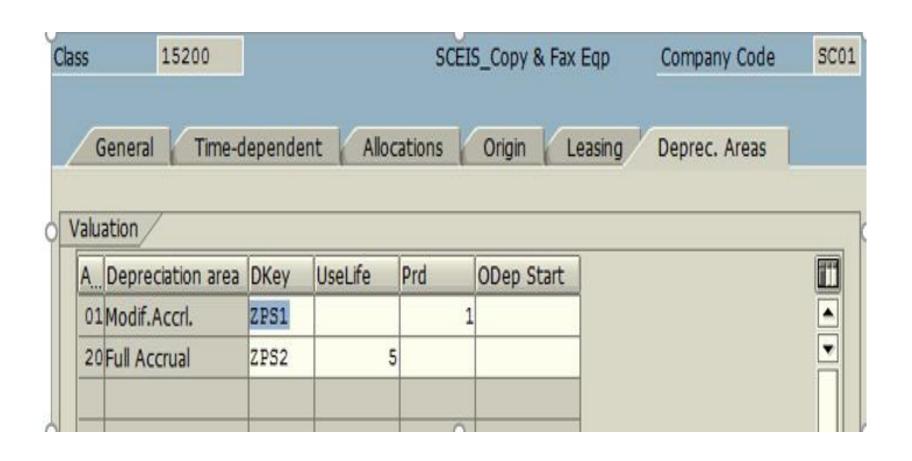

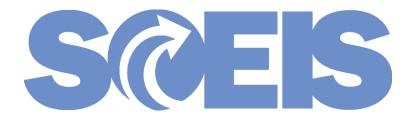

# Multiple Assets

## Capitalization - ABZON

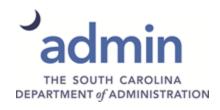

# Capitalization of Multiple Assets ABZON

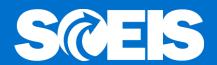

Enter Asset Transaction: Acquis. w/Autom. Offsetting Schange company code Multiple assets State of South Carolina Company Code SC01 Existing asset 150000015090 1 Leased Conjer Click Multiple Assets New asset Description Asset Class Cost Center Additional details Note Transaction data Document Date Posting Date 02/01/2018 Asset value date  $\square$ Amount posted USD Quantity

# Capitalization of Multiple Assets ABZON - Transaction Data Tab

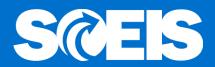

#### Enter Asset Transaction: Acquis. w/Autom. Offsetting Entry

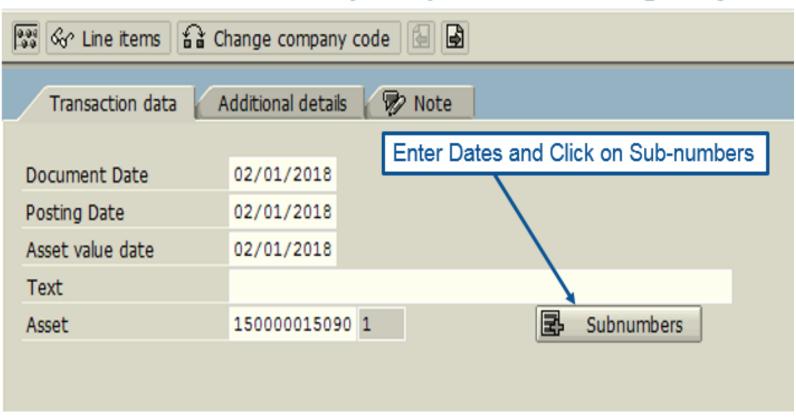

# Capitalization of Multiple Assets ABZON - Transaction Data Tab

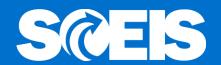

| Enter asset values |       |           |          |      |          |     |                   |   |  |
|--------------------|-------|-----------|----------|------|----------|-----|-------------------|---|--|
| List of assets     |       |           |          | ,    |          | ,   |                   |   |  |
| Asset              | SNo.  | Amount p  | sted     | Crcy | Quantity | BUn | Asset description | Ï |  |
| 150000015090       | 0     |           | 12128.57 | USD  | 1.00     | EA  | Leased Copier     |   |  |
| 150000015090       | 1     |           | 12128.57 | USD  | 1.00     | EA  | Leased Copier     |   |  |
| 150000015090       | 2     |           | 9096.43  | USD  | 1.00     | EA  | Leased Copier     |   |  |
| 150000015090       | 3     |           | 9096.43  | USD  | 1.00     | EA  | Leased Copier     |   |  |
|                    |       |           |          | USD  |          |     |                   | À |  |
| Value of           | asset | from Slid | le 31    | USD  |          |     |                   | ₹ |  |
|                    |       |           |          |      |          |     |                   |   |  |

# Capitalization of Multiple Assets ABZON - Addition Details Tab

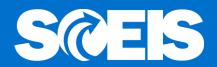

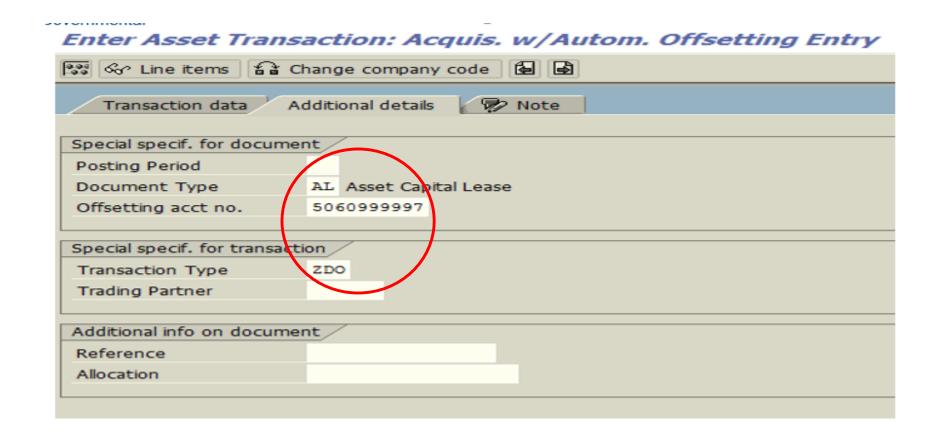

Asset transaction posted with document no. SC01 1700121187

# Capitalization of Multiple Assets FB03

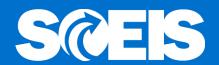

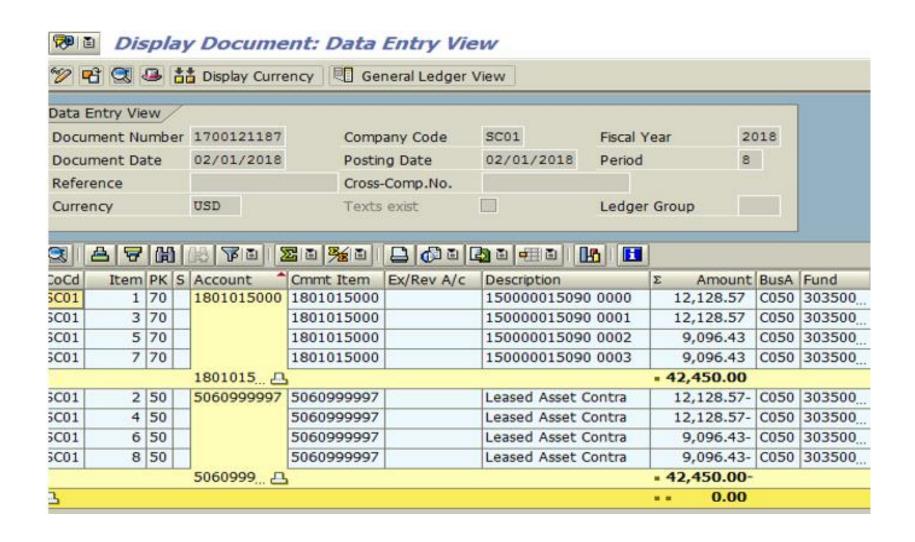

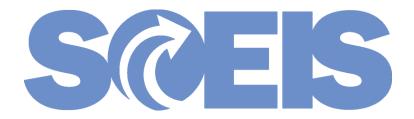

# Create Shopping Cart and Purchase Order for IT Leases

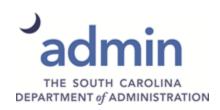

# **Shopping Cart Creation**

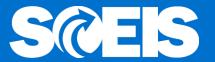

- Important Tips for the Shopping Cart Creator
  - Use Contract Search in SRM to enter Contract 4400015301.
  - Contract 4400015301 is mapped to NIGP Code 98426,
     IT Equipment Lease, but will be un-mapped to allow the user to assign the correct GLs, accountment assignment.
  - In the Account Assignment Tab, select "By Value" for the Cost Distribution enter the Principle and Interest GLs and Executive Cost (if applicable) and determine the dollar value for each line of accounting.

# **Shopping Cart Creation**

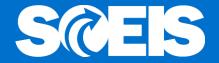

© GLs used with governmental leases:

- 5041810000 Cap Lease Exe Costs-Equip
- 5041820000 Cap Lease Principal Pay-Equip
- 5041830000 Cap Lease Interest Pay-Equip

## **Shopping Cart Creation**

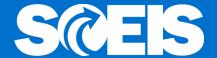

#### **Example of Shopping Cart**

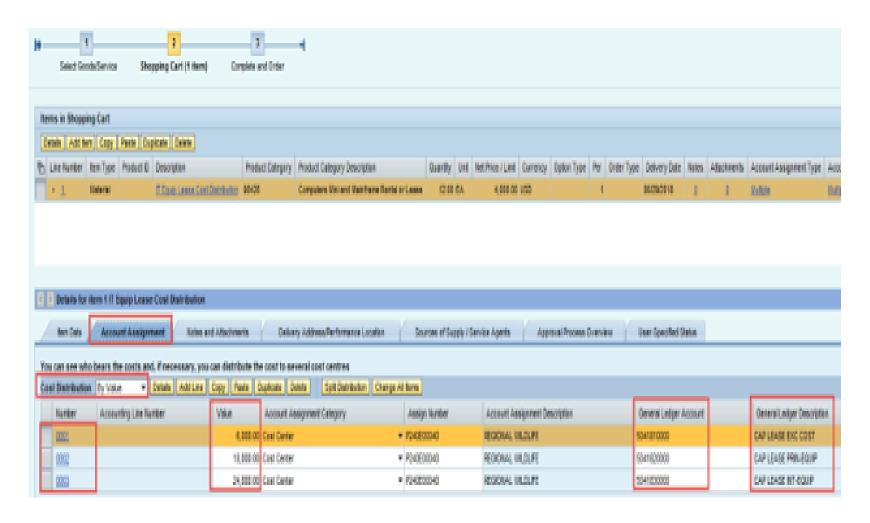

#### Purchase Order Creation

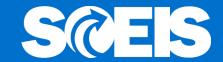

- @ Important Tips for the Buyer
  - Verify Contract 4400015301 for IT Equipment Leasing
  - Select ZCAP Capital Lease PO Transaction
     Type (Document Type)
  - Uncheck Goods Receipt/Confirmation of Performance of Services, if applicable
  - Review Account Assignment line items for correct Principle and Interest GL account numbers and correct if necessary

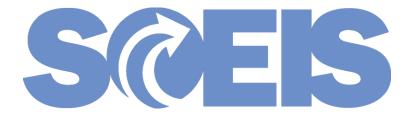

# Lease Payments

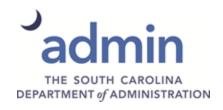

#### ME23N - View PO in ECC

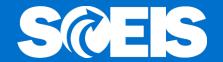

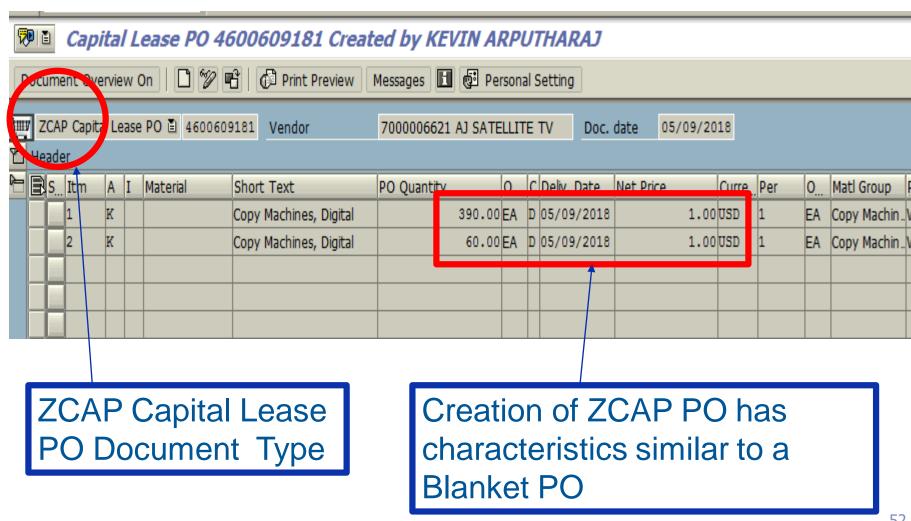

## PO Type - ZCAP

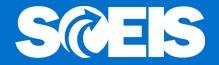

PO Type ZCAP is being changed to extend its use beyond real property leases to also include lease transaction for personal property such as equipment. Below is an excerpt from the change proposal to the "State of South Carolina Policy for Use of Purchasing/Payment Document Type."

| Lease<br>Document<br>Types | Lease PO Document<br>Type Titles | Lease PO Uses and SC Procurement Code & Regulations Reference                                                                                                    |
|----------------------------|----------------------------------|----------------------------------------------------------------------------------------------------|
| ZCAP                       | Capital Lease PO                 | This PO type shall be used by an agency for leasing of non-state owned real property in accordance with Code § 1-11-55 and Regulation 19-447.1000. This PO type shall also be used by agencies for the leasing of personal property, such as equipment, when the lease qualifies as a capital lease under current GASB standards. Use of this document type allows ease of reporting on capital leases. |

## PO Type - ZCAP

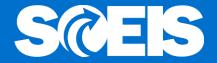

- General characteristics of a Lease PO are proposed to be revised in the Policy as follows:
  - Known and fixed quantity, price, and item For capital leases, the principle and interest split for each payment is known.
  - Requires a fixed duration date (Start/End/Date).
  - Agencies have the option to require or not require a Goods Receipt (GR).
    - Agencies are responsible for enduring proper internal controls at their agency level if no GR is required. State agencies must have internal policies in place for maintaining those controls.
  - Provides reporting on PO dollar value purchased.

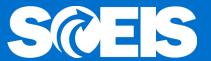

- The creation of the preceding PO is similar to a Blanket in that the Quantity and Amount are the same when transacting the MIRO for payment.
- This will be useful when paying lease payments because:
  - The PO will have at least two lines of Account Assignment, a principal line (GL 5041820000) and an interest line (GL 5041830000).
  - While the periodic payment remains the same, the amount proportioned to each line will change with almost every payment, based on the amortization schedule.

#### ME23N – View PO

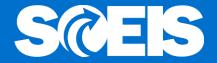

# Line 1 – Principal portion shown under the Account Assignment tab.

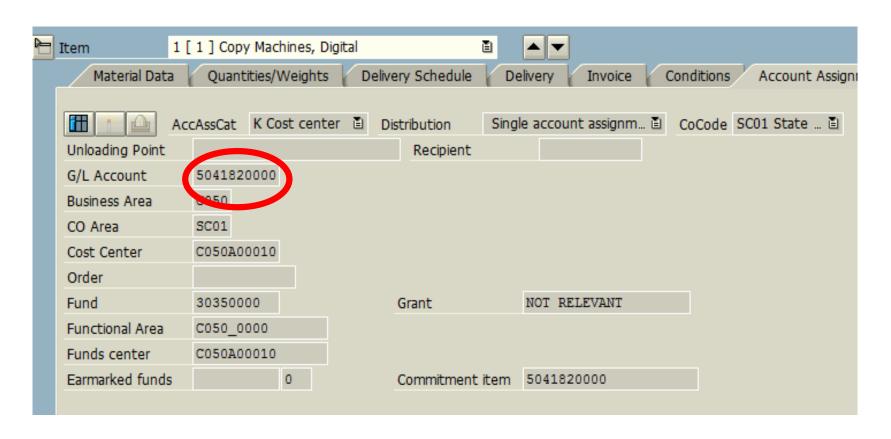

#### ME23N – View PO

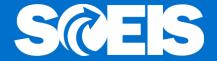

Line 2 - Interest portion shown under the Account Assignment tab.

| Item 2 [        | 2 ] Copy Mac | hines, Dig | jital |               | Ĭ.    | <b>A V</b> |         |                                                                                                    |         |          |            |
|-----------------|--------------|------------|-------|---------------|-------|------------|---------|----------------------------------------------------------------------------------------------------|---------|----------|------------|
| Material Data   | Quantities/  | Weights    | Deliv | very Schedule | De    | livery     | Invoice | Cond                                                                                                    | litions | Acco     | unt Assigi |
|                 |              |            |       |               |       |            |         |                                                                                                    |         |          |            |
| Acc             | :AssCat K Co | st cente   |       | Distribution  | Singl | e account  | assignm | Co     Co     Co | Code    | SC01 Sta | ite 🖺      |
| Unloading Point |              |            |       | Recipient     |       |            |         |                                                                                                    |         |          |            |
| G/L Account     | 5041830000   |            |       |               |       |            |         |                                                                                                    |         |          |            |
| Business Area   | C250         |            |       |               |       |            |         |                                                                                                    |         |          |            |
| CO Area         | SC01         |            |       |               |       |            |         |                                                                                                    |         |          |            |
| Cost Center     | C050A00010   |            |       |               |       |            |         |                                                                                                    |         |          |            |
| Order           |              |            |       |               |       |            |         |                                                                                                    |         |          |            |
| Fund            | 30350000     |            |       | Grant         |       | NOT REL    | EVANT   |                                                                                                    |         |          |            |
| Functional Area | C050_0000    |            |       |               |       |            |         |                                                                                                    |         |          |            |
| Funds center    | C050A00010   |            |       |               |       |            |         |                                                                                                    |         |          |            |
| Earmarked funds |              | 0          |       | Commitment    | item  | 5041830    | 000     |                                                                                                    |         |          |            |

### FV50 Lease Payment

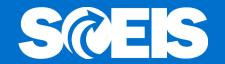

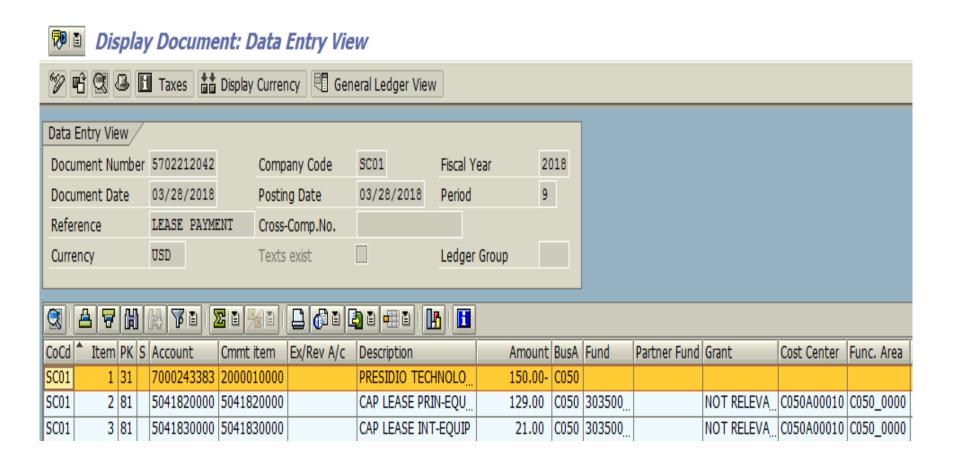

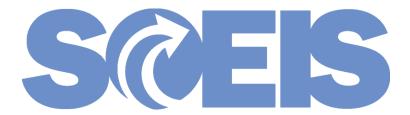

# Reporting

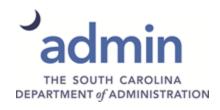

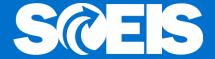

Report "Liabilities From Leasing Agreements"

Transaction Code S ALR 87010141

Menu Path: Accounting > Financial Accounting >

Fixed Assets > Information System > Reports on Asset Accounting > Asset Balances > Leased Assets > Liabilities From Leasing Agreements

# Capital Lease Report S\_ALR\_87010141

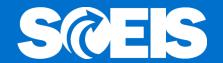

| Liabilities from Leasing      | Agreemen  | te                      |   |
|-------------------------------|-----------|-------------------------|---|
|                               | Agreement |                         |   |
|                               |           |                         |   |
| Company code                  | SC01      | to                      |   |
| Asset number                  |           | to                      |   |
| Subnumber                     |           | to                      |   |
| Click on + Icon               |           |                         |   |
| Asset class                   | 15000     | to                      |   |
| Business area                 | C050      | to                      |   |
|                               |           |                         |   |
|                               |           |                         |   |
| Settings                      |           |                         |   |
| Sort Variant                  | 0006      | Co. code / leasing area | ( |
| @ Link namete                 |           |                         |   |
| © List assets                 |           |                         |   |
| O or main numbers only        |           |                         |   |
| O or group totals only        |           |                         |   |
|                               |           |                         |   |
| Further selections            |           |                         |   |
| Lessor                        |           | to                      |   |
| Agreement date                |           | to                      |   |
| Termination date of agreement |           | to                      |   |
| Start of lease                |           | to                      |   |
| Agreement number              |           | to                      |   |
| Only amounts from/to          |           | to                      |   |
|                               |           |                         |   |

# Capital Lease Report S\_ALR\_87010141

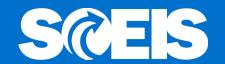

| Liabilities from Leasing Ag                             | reements   |                |              |                  |       |  |
|---------------------------------------------------------|------------|----------------|--------------|------------------|-------|--|
|                                                         |            |                |              |                  |       |  |
| Company code Asset number                               | SC01       | to<br>to       |              | *                |       |  |
| Subnumber                                               |            | to             |              | •                |       |  |
| Selections                                              |            |                |              |                  |       |  |
| Asset class                                             |            | to             |              | •                |       |  |
| Business area                                           | C050       | to             |              | •                |       |  |
| Cost center                                             |            | to             |              | •                |       |  |
| Plant                                                   |            | to             |              | \$<br>\$         |       |  |
| Location                                                |            | to             |              | •                |       |  |
| Asset super number                                      |            | to             |              | -                |       |  |
|                                                         |            | Г              | Advance date | through date ne  | eeded |  |
| Settings /                                              |            |                |              | ast 5 years into |       |  |
| Report date                                             | 06/30/2023 |                |              | ,                |       |  |
| Sort Variant                                            | 0006 C     | o. code / leas | ng area      |                  |       |  |
| List assets  or main numbers only  or group totals only |            |                |              |                  |       |  |
|                                                         |            |                |              |                  |       |  |

#### **Execute**

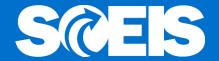

|          | _             |                      | 06/30/2023<br>01/26/2018         | Liabili | ties from | Leasing     | Agreement | is.  |            |             |
|----------|---------------|----------------------|----------------------------------|---------|-----------|-------------|-----------|------|------------|-------------|
| Comp     | panyCode<br>1 |                      | Lessor<br>7000243383             |         |           |             |           |      |            |             |
| 会        | Asset         | SNo                  | Ls.st.date Remaining             | Leas    |           |             |           |      |            | Leas.agreem |
| <u>-</u> | 15000001      | Year                 | Annual cost                      |         |           |             |           |      | 7000243383 | 123456789   |
| ľ        | 10000001      | 1500 0               | 01/26/2018                       |         |           | 12<br>17.70 | 5         | 5    |            | 120400703   |
|          |               | 2018<br>2019         | 2,183.54<br>2,183.54             | USD     |           |             |           |      |            |             |
|          |               | 2020<br>2021<br>2022 | 2,183.54<br>2,183.54<br>2,183.54 | USD     |           |             |           |      |            |             |
|          | * Total       | 2022                 | 2,103.54                         | 030     |           |             |           |      |            |             |
|          |               |                      |                                  | 0.00    | 10,9      | 17.70       |           | 0.00 | USD        |             |
|          |               |                      | 10,917.70                        | USD     |           |             |           |      |            |             |

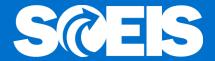

#### Liabilities from Leasing Agreements

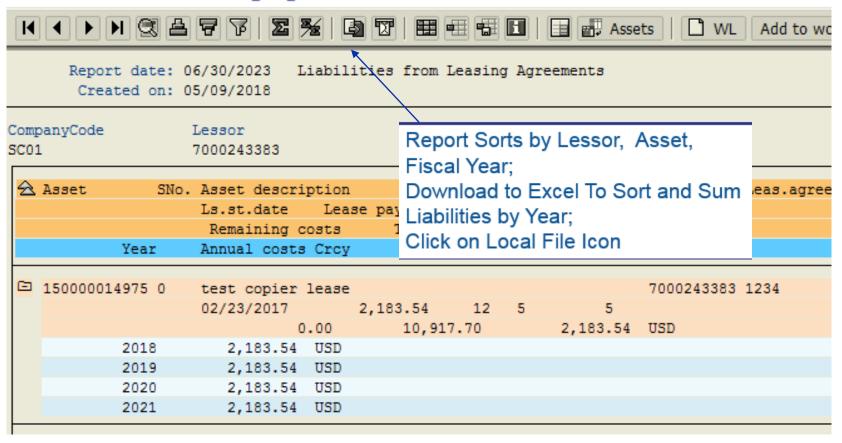

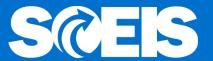

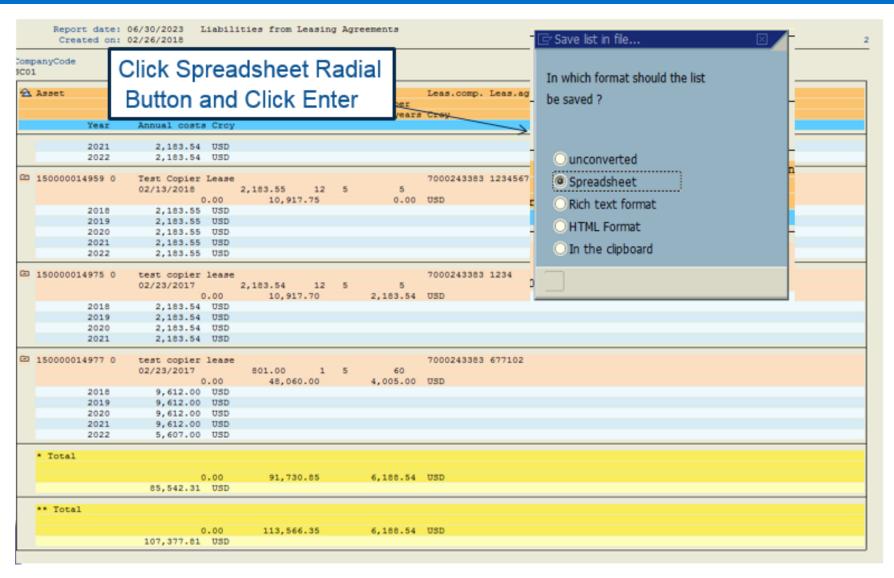

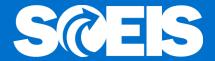

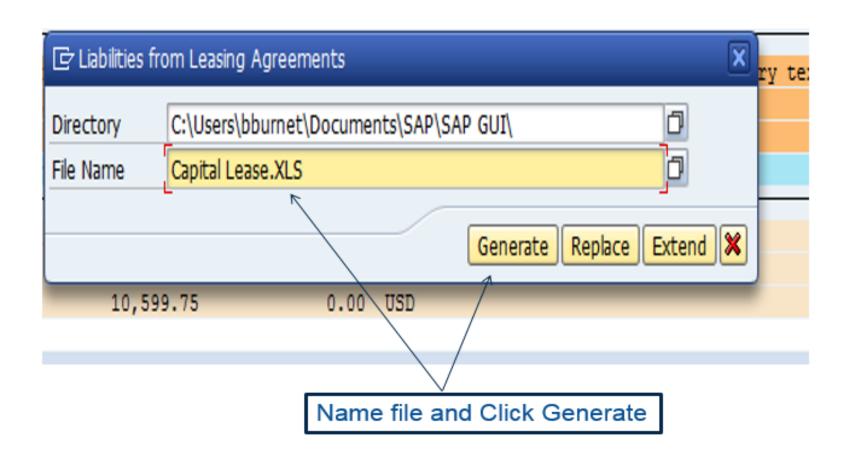

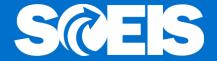

Initial Excel spreadsheet will contain much information unnecessary for Capital Lease Reporting. Manipulate Excel file to obtain the information needed.

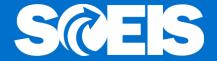

|       | Future Lease Payments |  |               |  |  |  |  |  |  |  |  |
|-------|-----------------------|--|---------------|--|--|--|--|--|--|--|--|
| Year  |                       |  | Amount        |  |  |  |  |  |  |  |  |
| 2018  |                       |  | 22,713.27     |  |  |  |  |  |  |  |  |
| 2019  |                       |  | 22,713.27     |  |  |  |  |  |  |  |  |
| 2020  |                       |  | 22,713.27     |  |  |  |  |  |  |  |  |
| 2021  |                       |  | 22,713.27     |  |  |  |  |  |  |  |  |
| 2022  |                       |  | 16,524.73     |  |  |  |  |  |  |  |  |
| Total |                       |  | \$ 107,377.81 |  |  |  |  |  |  |  |  |

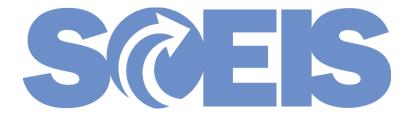

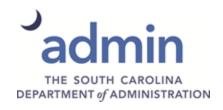

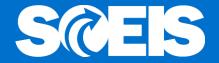

- © Effective for reporting periods beginning after December 15, 2019, FY2021 for the State.
- @ GASB 87 assumes all leases are capital leases except for "short term" leases.
- A short term lease is defined as a lease that, at the commencement of the lease, has a maximum possible lease term of 12 months. Any clause that might extend the lease past the 12 month period, requires the lease to be treated as a capital lease.

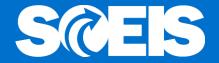

- The definition of capital leases applies to all real property leases.
- Real property leases between entities of the same government are excluded from this requirement.
- Leases of equipment that would not meet the criteria of an asset must the treated as a capital lease.

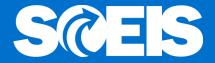

- Lessee accounting: recognize a lease liability and a lease asset at the commencement of the lease term.
- Payments should reduce the liability for the principle portion and record an outflow of resources (expenses) for the interest portion.
- Asset should be depreciated over the shorter of the lease term or the useful life of the asset.

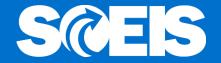

- If lease contains multiple assets, lessees should:
  - Allocate total contract price to separate components, using professional judgement to determine their best estimate of the price of each component.
  - If determining a best estimate is not practical, multiple components in a single contract can be accounted for as a single lease unit.

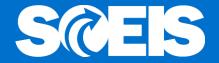

- The <u>intent of the lessee</u> at the commencement of the lease will determine how a leased asset will be classified.
  - If it is the lessee's intent to retain the asset after the lease period has expired, the asset will be classified in the asset class normally used for like asset acquisitions.
  - If it is the lessee's intent not to retain the asset after the lease period has expired, the asset will be classified in a new asset class created for like assets but the title of the class will begin with "Cap-Lease Intangible."

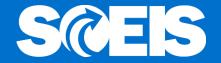

© Example: Copier lease

Lessee intent is to retain, use asset class:

15200, Photocopy & Fax Equipment

Lessee intent is not to retain, use asset class:

15209, Cap Lease Intangible Copy & Fax Equipment

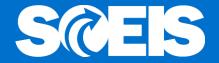

- New Asset Classes: The current proposal is to create a new "Cap Lease Intangible" asset class to correspond to each of our existing asset classes. The new classes will end in "9" as in the previous example.
- New GLs: The current proposal is to create a new GLs for each new "Cap Lease Intangible" asset class. All of these new GLs (Assets, Asset Contras, Accumulated Depreciation, Fund Balance and Expenditure) can be distinguished from the GLs of existing asset classes by the "9" in the last character.

# Any Questions?

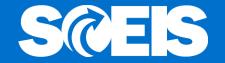

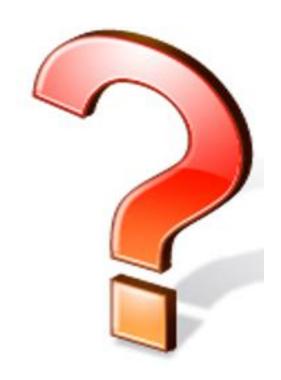